**Pimpri Chinchwad Education Trust's PIMPRI CHINCHWAD COLLEGE OF ENGINEERING**

**SECTOR NO. 26, PRADHIKARAN, NIGDI, PUNE 411044**

**An Autonomous Institute Approved by AICTE and Affiliated to SPPU, Pune**

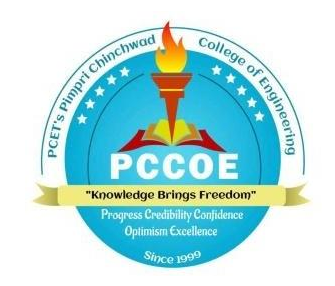

Curriculum Structure of B. Voc. Construction & Project Management **and**

> Syllabus of B. Voc. Program (Course 2023)

(Approved by Board of Studies, B. Voc. Program, PCCoE)

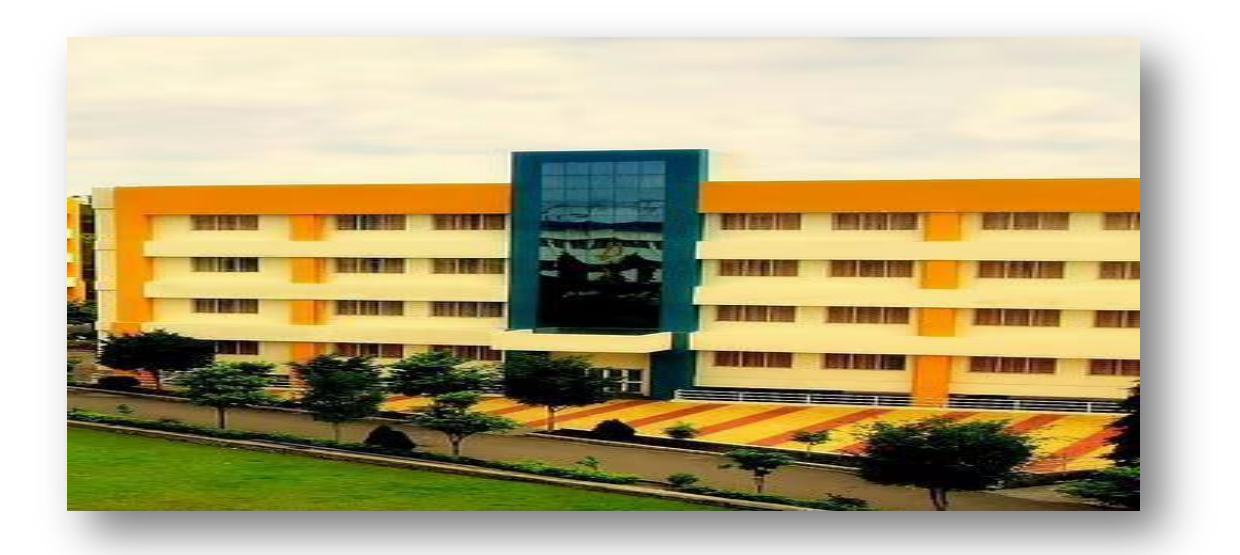

**Effective from Academic Year 2023-24**

#### **Institute Vision**

To be one of the top 100 Engineering Institutes of India in coming five years by offering exemplarily Ethical, Sustainable and Value Added Quality Education through a matching ecosystem for building successful careers.

#### **Institute Mission**

1. Serving the needs of the society at large through establishment of a state-of-art Engineering Institute.

2. Imparting right Attitude, Skills, Knowledge for self-sustenance through Quality Education.

3. Creating globally competent and Sensible engineers, researchers and entrepreneurs with an ability to think and act independently in demanding situations.

## **Quality Policy**

.

We at PCCOE are committed to impart Value Added Quality Education to satisfy the applicable requirements, needs and expectations of the Students and Stakeholders. We shall strive for academic excellence, professional competence and social commitment in fine blend with innovation and research. We shall achieve this by establishing and strengthening state-of- the-art Engineering and Management Institute through continual improvement in effective implementation of Quality Management System.

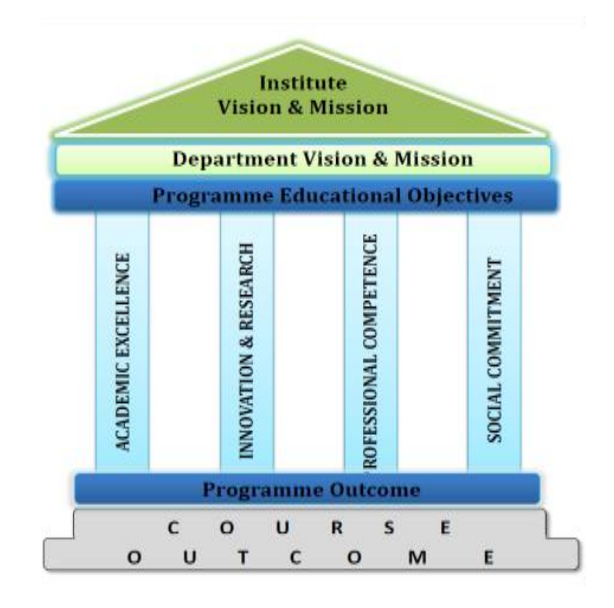

## **INDEX**

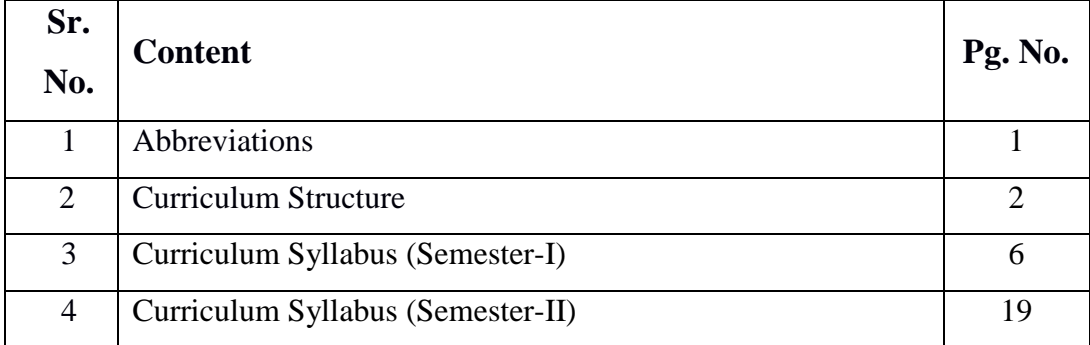

## **ABBREVIATIONS**

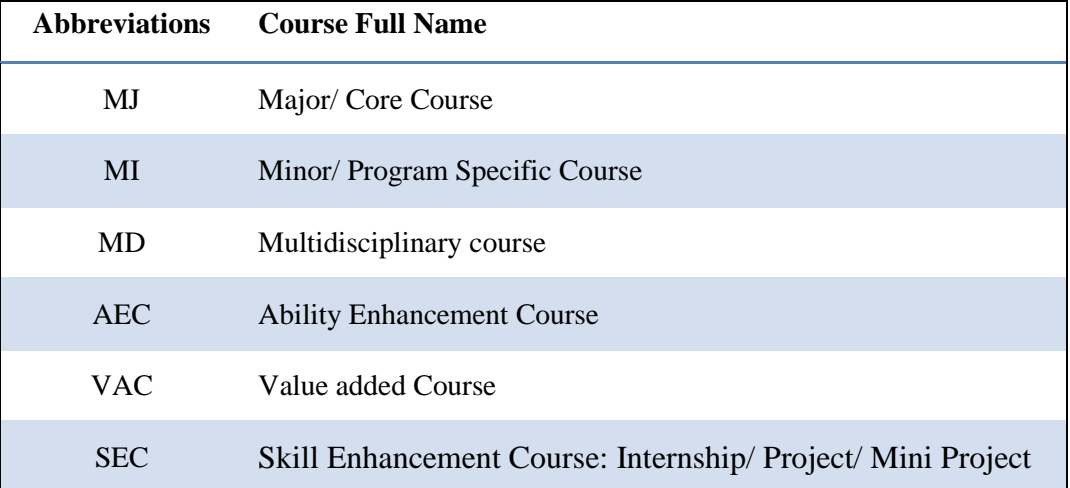

## **CURRICULUM STRUCTURE**

## **FOR I ST YEAR B. Voc. (CONSTRUCTION & PROJECT MANAGEMENT) SEMESTER I**

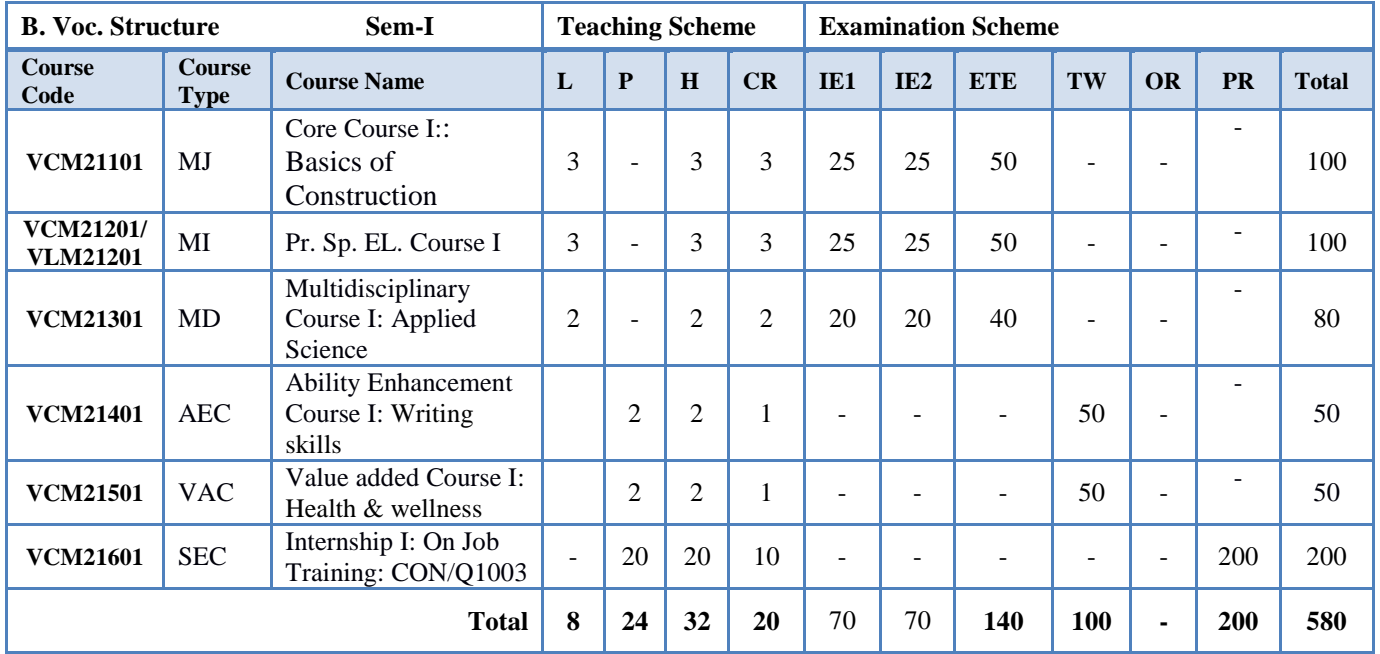

## **SEMESTER II**

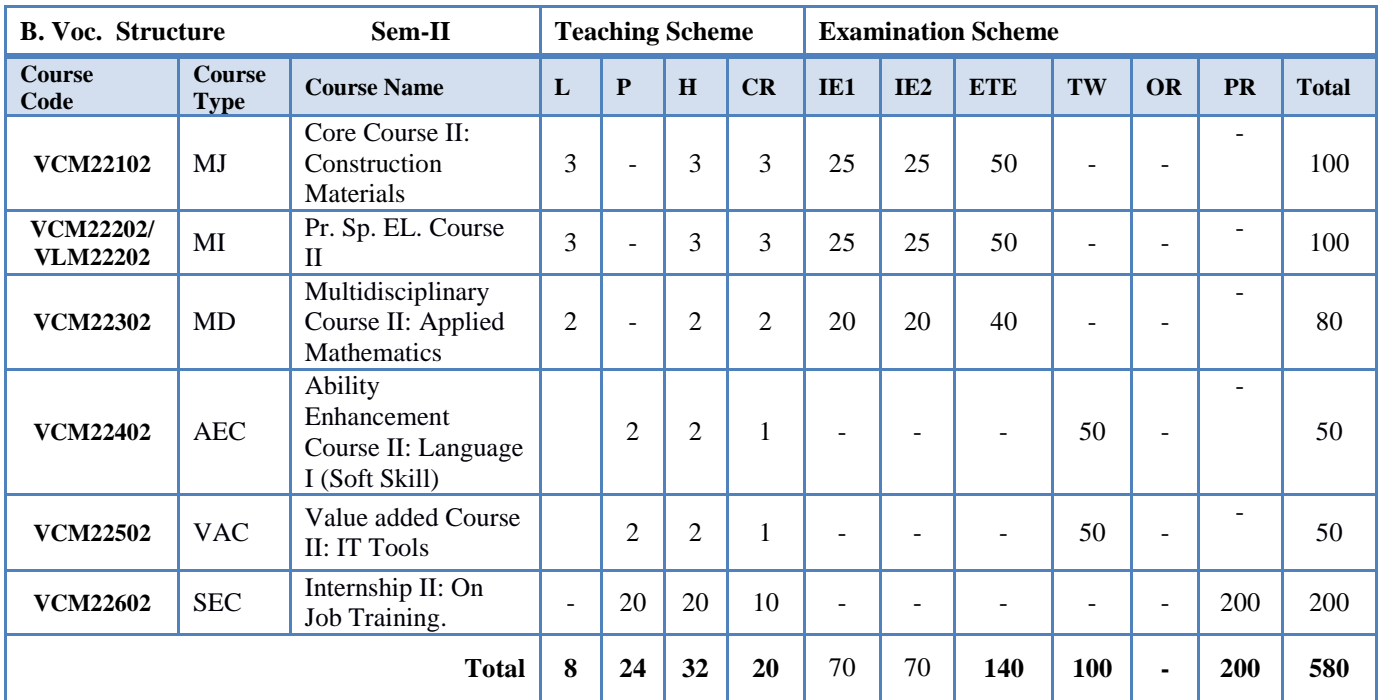

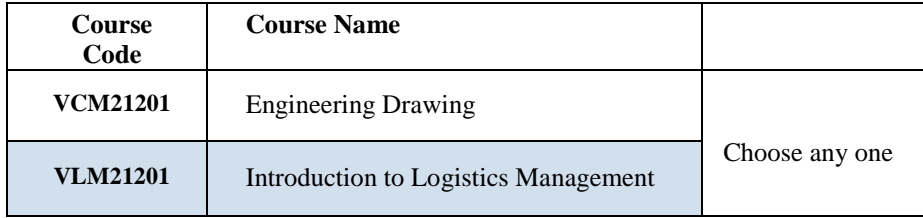

## **LIST OF COURSES – PROGRAM-SPECIFIC ELECTIVE COURSE I**

## **LIST OF COURSES – PROGRAM-SPECIFIC ELECTIVE COURSE II**

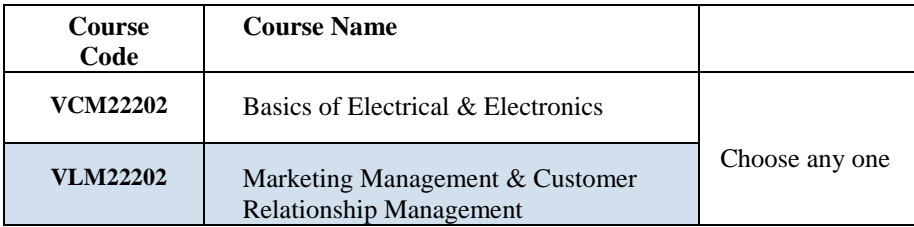

**Abbreviation: L**- Lecture; **P**- Practical; **H**- Hours; **CR**- Credits; **IE 1** – Internal Evaluation-1; **IE 2**– Internal Evaluation-II; **ETE** – End Term Examination; **TW** – Term Work; **OR** – Oral Exam, **PR** – Practical Exam.

## **STRUCTURE FOR II ND YEAR B. Voc. (CONSTRUCTION & PROJECT MANAGEMENT) SEMESTER III**

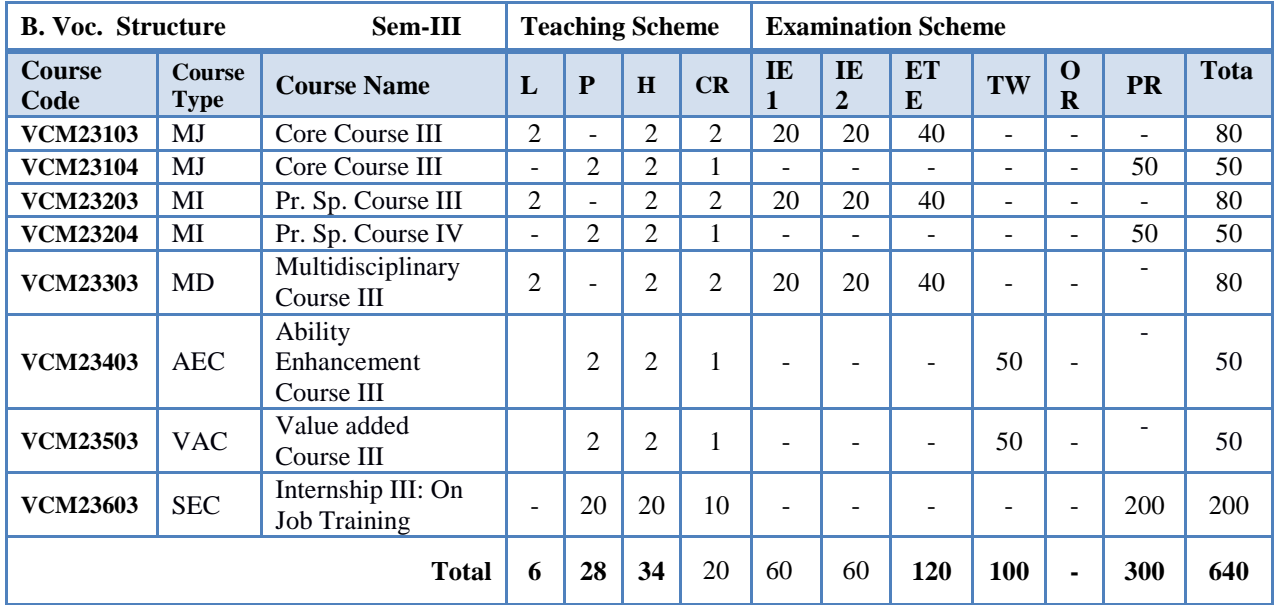

## **SEMESTER-IV**

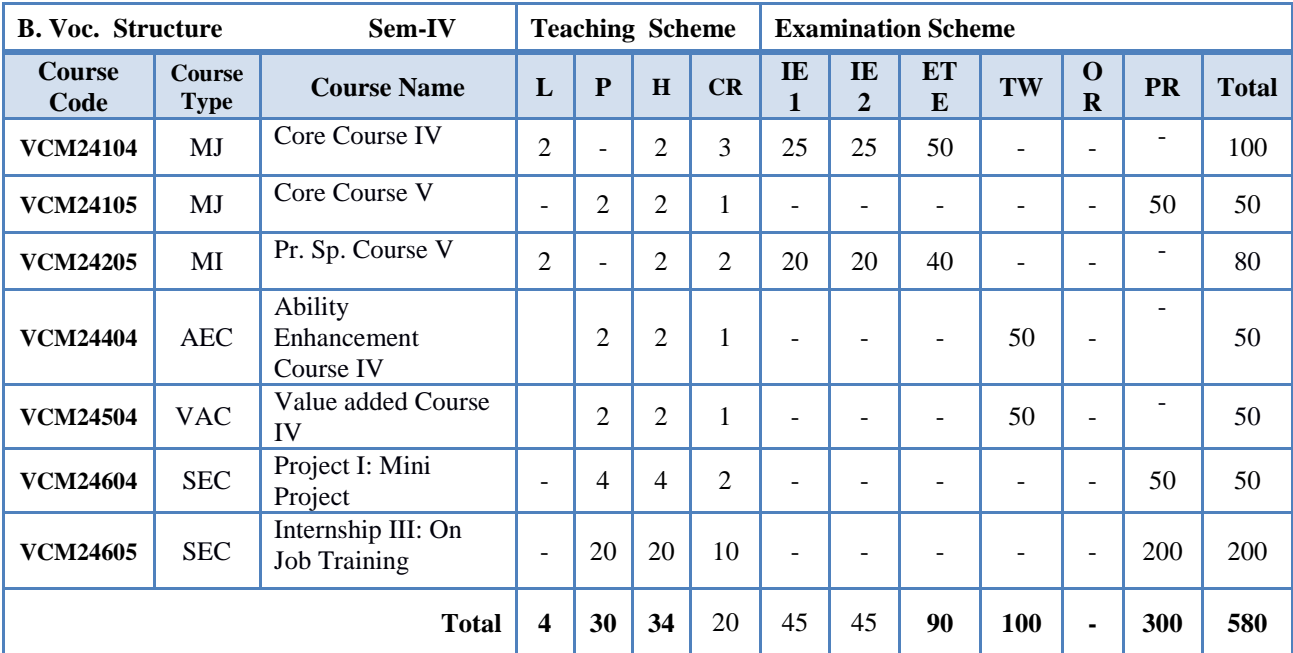

**Abbreviation: L**- Lecture; **P**- Practical; **H**- Hours; **CR**- Credits; **IE 1** – Internal Evaluation-1; **IE 2**– Internal Evaluation-II; **ETE** – End Term Examination; **TW** – Term Work; **OR** – Oral Exam, **PR** – Practical Exam.

## **STRUCTURE FOR IIIRD YEAR B. Voc. (CONSTRUCTION & PROJECT MANAGEMENT)**

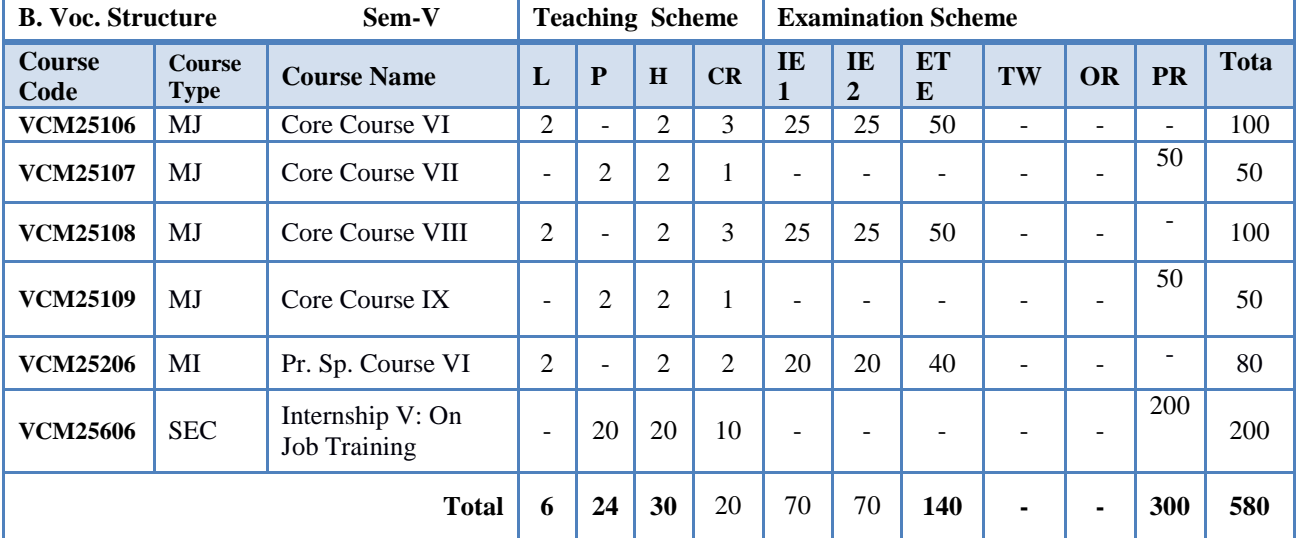

## **SEMESTER V**

## **SEMESTER-VI**

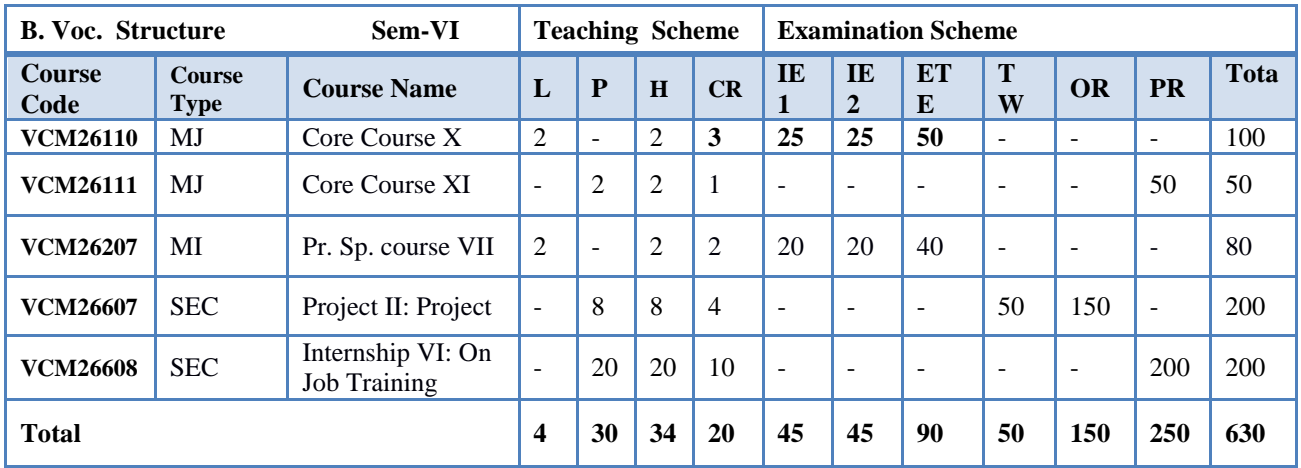

**Abbreviation: L**- Lecture; **P**- Practical; **H**- Hours; **CR**- Credits; **IE 1** – Internal Evaluation-1; **IE 2**– Internal Evaluation-II; **ETE** – End Term Examination; **TW** – Term Work; **OR** – Oral Exam, **PR** – Practical Exam.

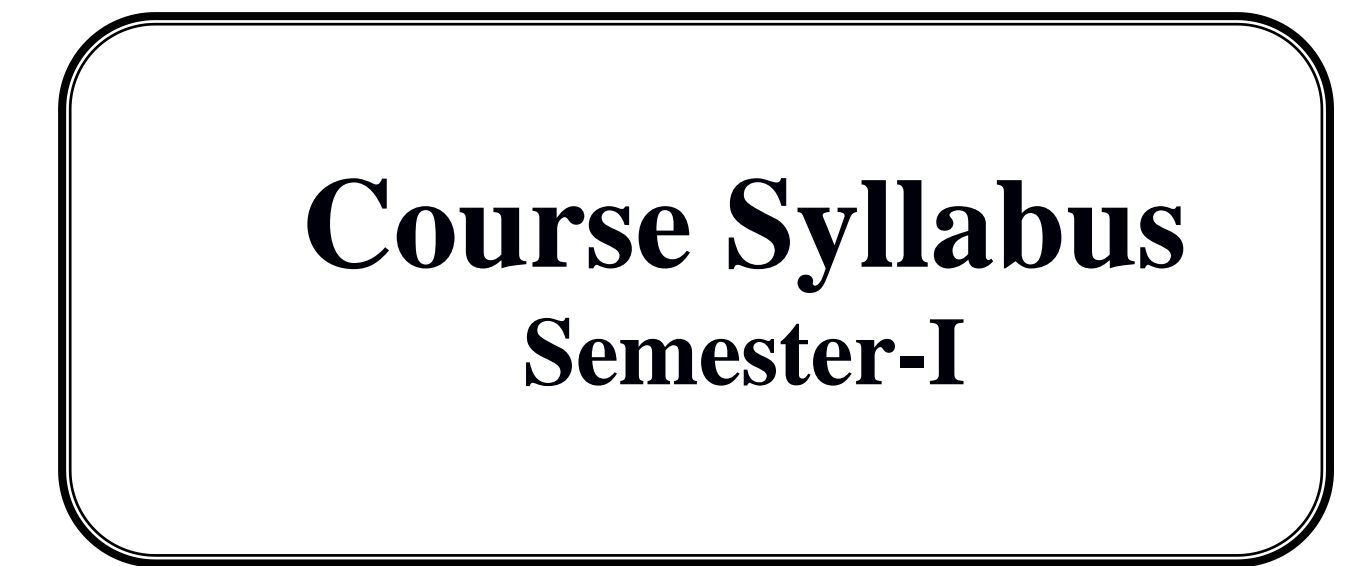

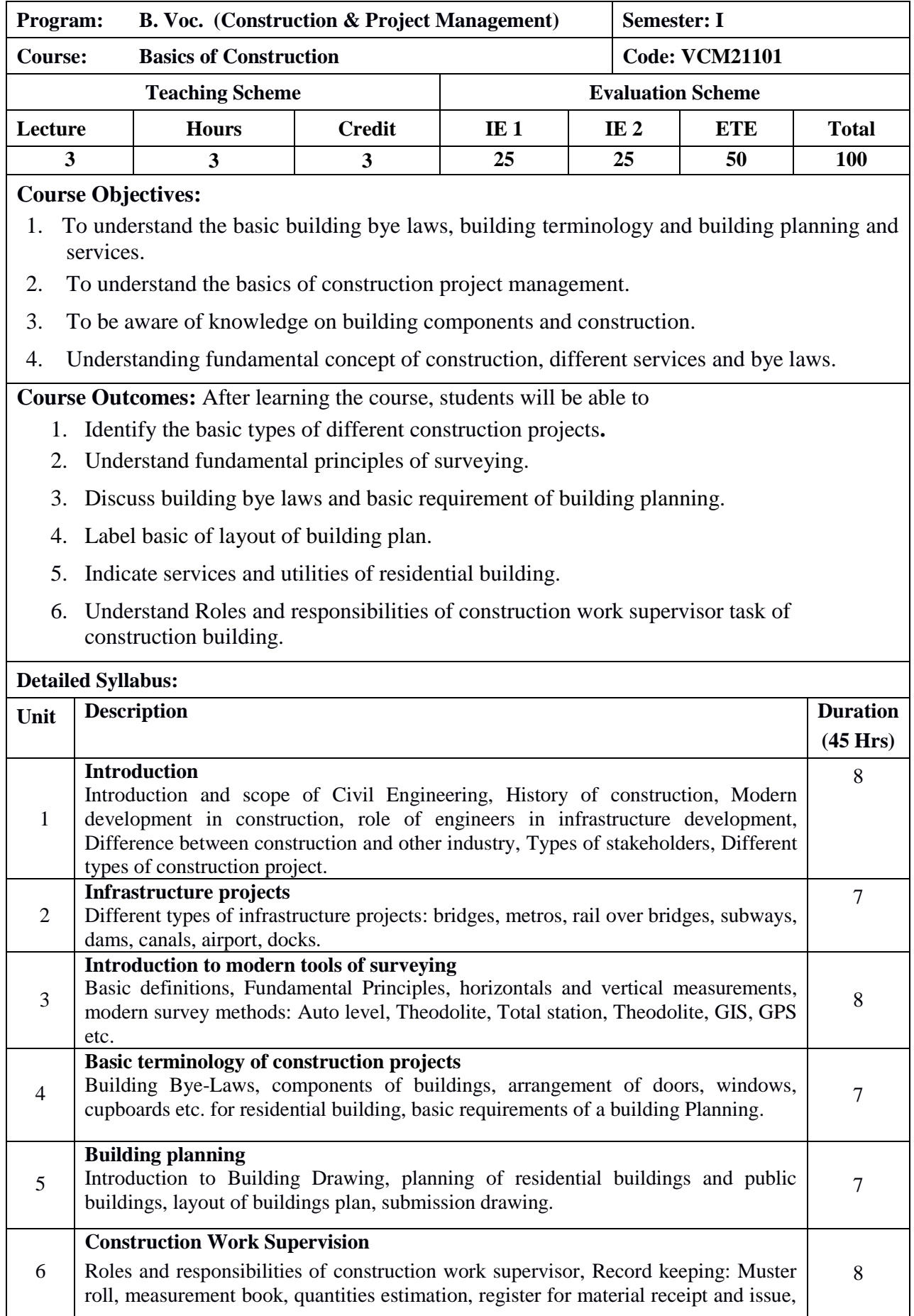

 $\overline{a}$ 

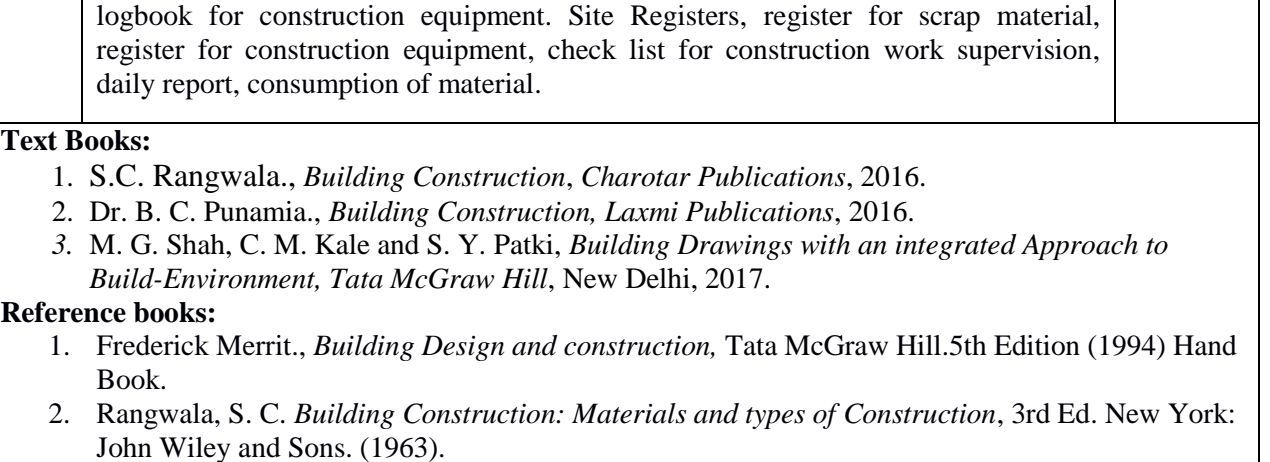

3. Sushil-Kumar, T. B., *Building Construction*, 19th Ed. Delhi: Standard Pub. Distributors, 2003.

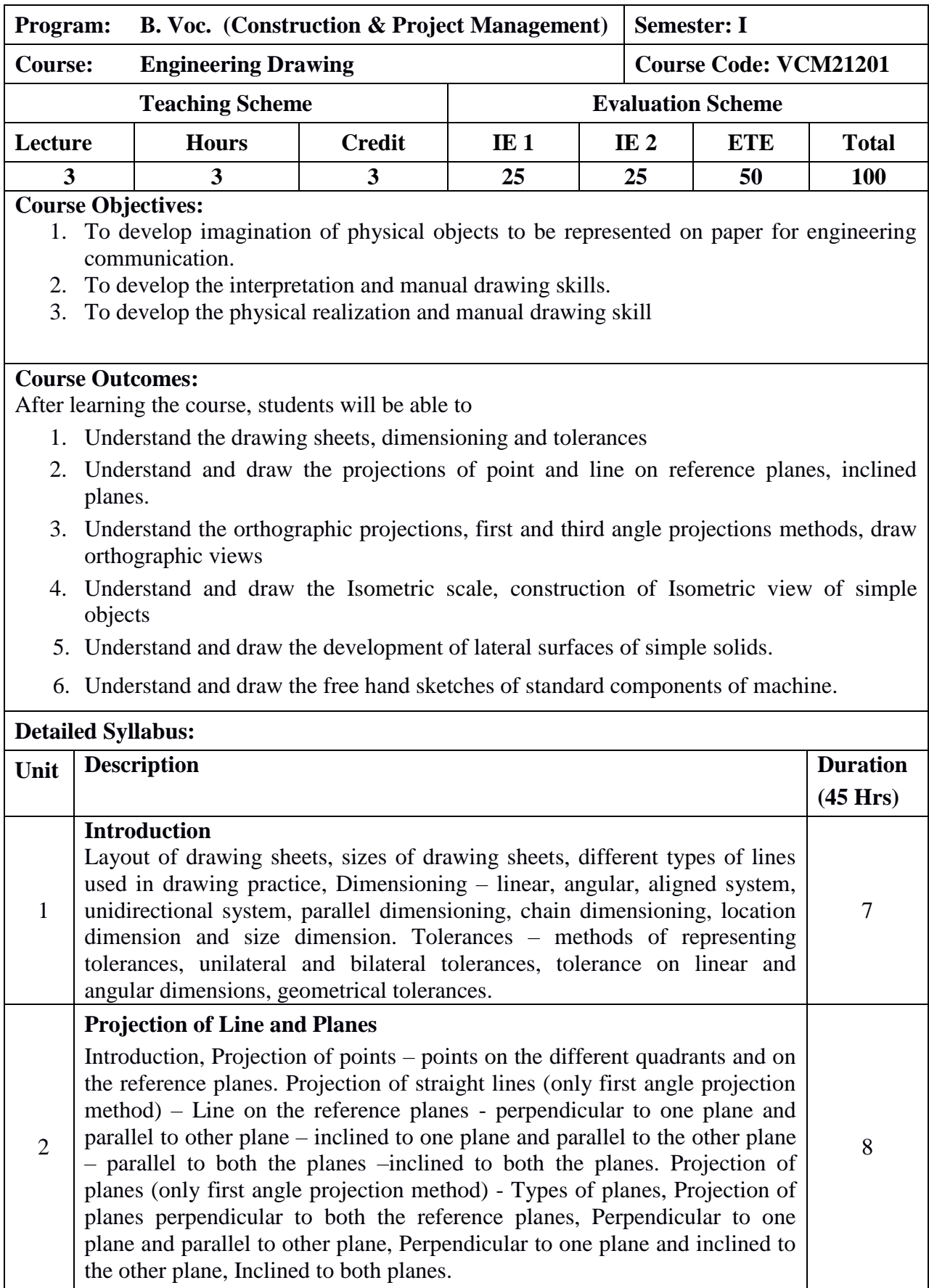

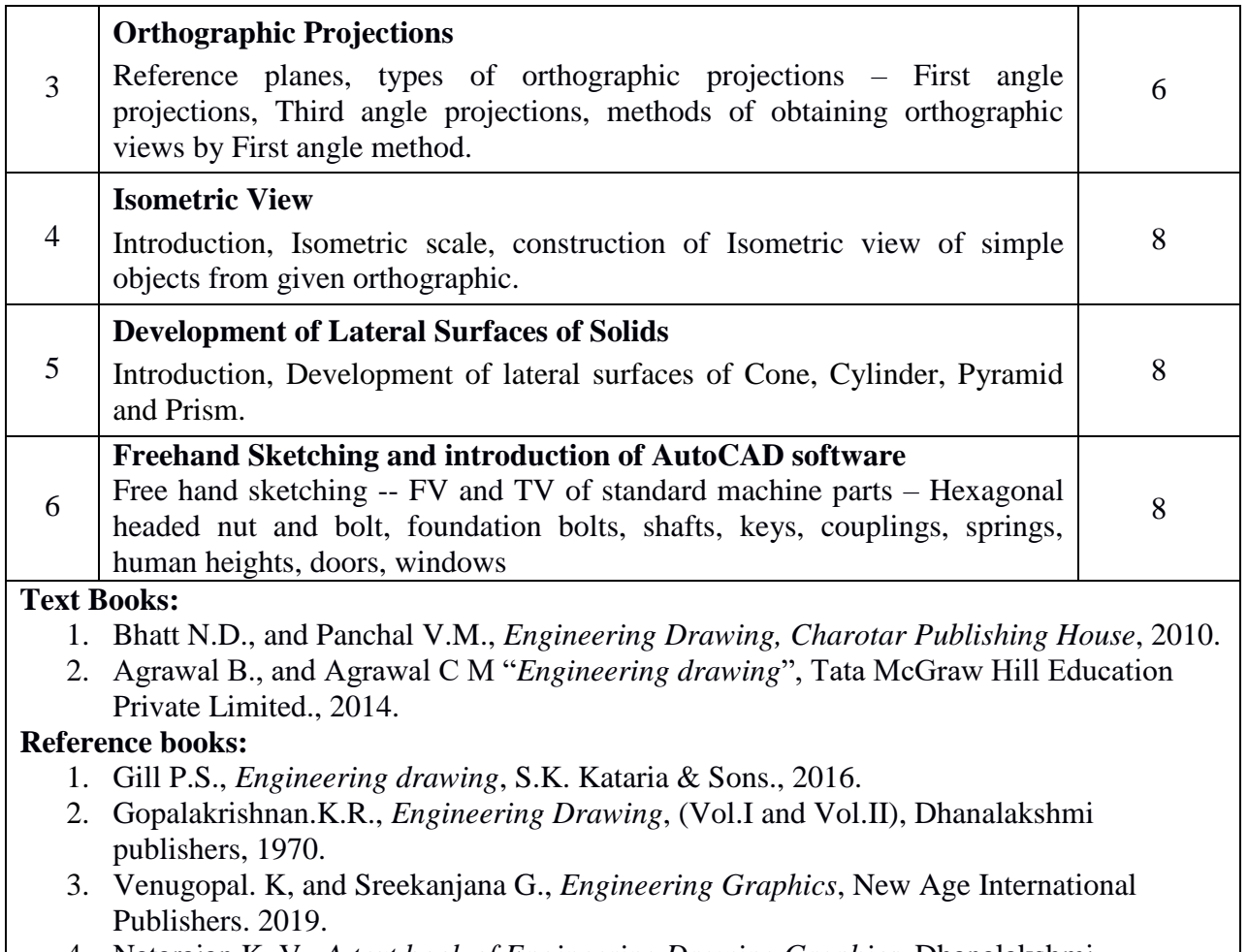

4. Natarajan K. V., *A text book of Engineering Drawing Graphics*. Dhanalakshmi Publishers, 2008.

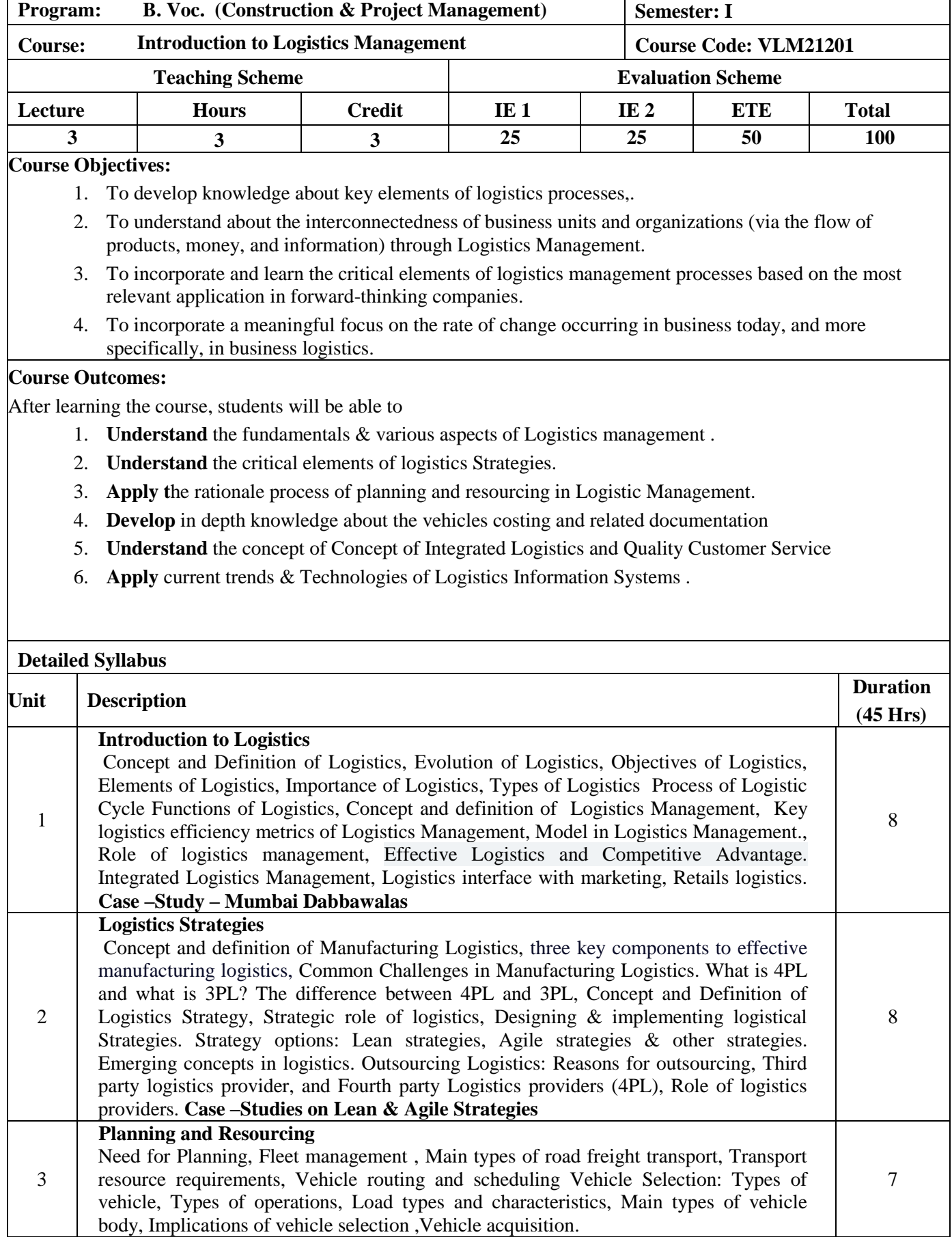

٦

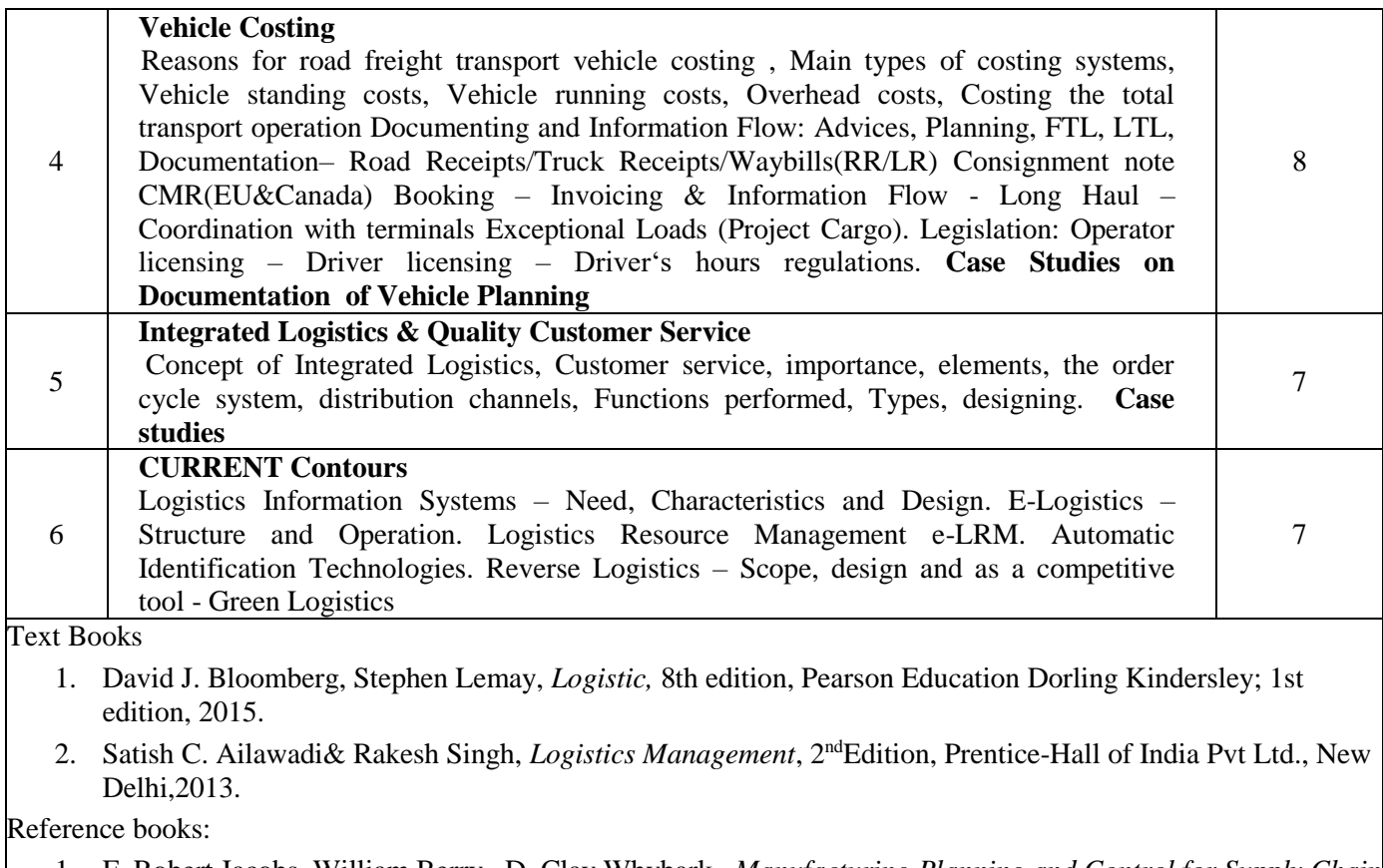

1. F. Robert Jacobs, William Berry , D. Clay Whybark , *Manufacturing Planning and Control for Supply Chain Management*, McGraw-Hill Professional Publishing.

2. Manish Govil and Marie Proth, *Supply Chain Design and Management: Strategic and Tactical Perspectives*, JeanAcademic Press.

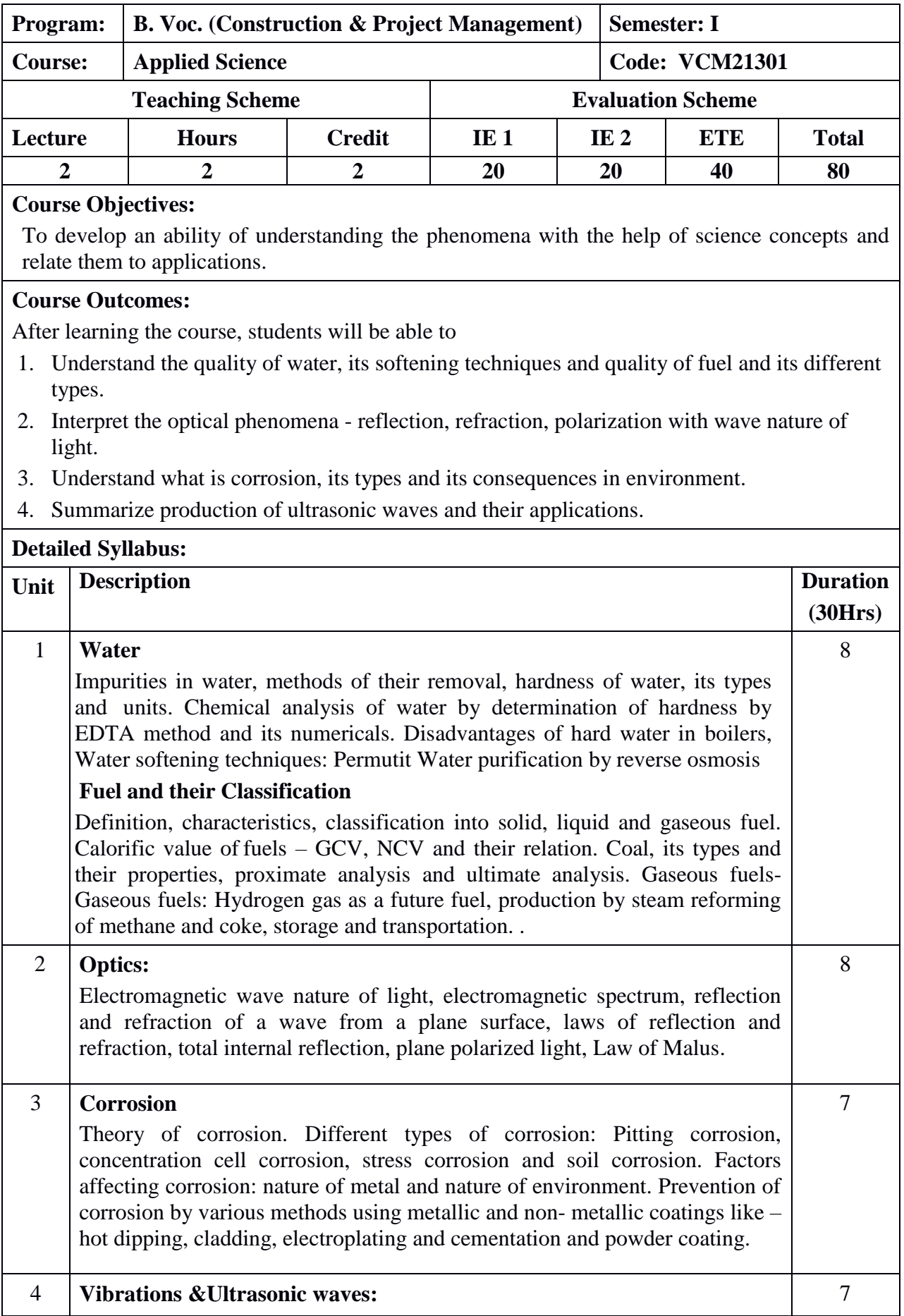

Vibration as simple spring mass system, elementary and qualitative concept of free and forced vibrations, resonance

Ultrasonic waves, properties of ultrasonic waves, Productions of ultrasonic waves by magnetostriction and piezo-electric effect,application of ultrasonic in industry

## **Text Books:**

- 1. Jain and Jain, Engineering Chemistry, Dhanpat Rai Publishing Co., sixteenth edition ,2016.
- 2. M. N. Avadhanulu ,P.G. Kshirsagar , A text book of Engineering Physics, S. Chand publication ,revised edition, 2015

#### **Reference books:**

- 1. Wiley Editorial, Engineering Chemistry, Wiley India, 2nd edition, 2012.
- 2. O.G. Palanna, Engineering Chemistry, Tata McGraw-Hill Education, 2009.
- 3. R. K. *Gaur*, S. L. *Gupta ,* Engineering Physics, Dhanpat Rai Publications, 8th edition ,2001.

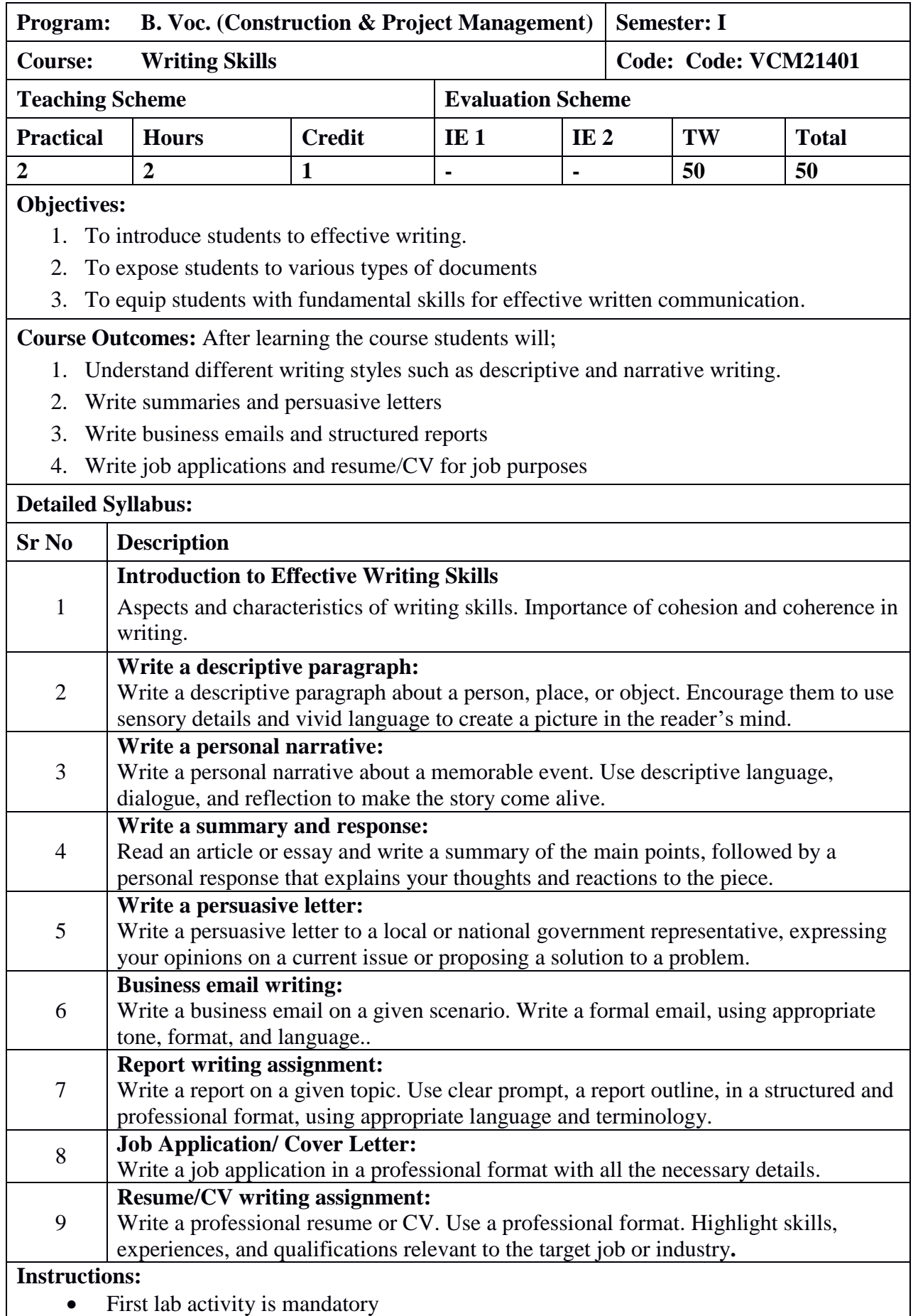

Any six assignments other than first lab activity to be conducted

### **Reference Books:**

- 1. Seely, John. Oxford Guide to *Effective Writing and Speaking*. OUP 2nd edition, 2005
- 2. Goins, Jeff. *You Are a Writer* (So Start Acting Like One). Tribe Press
- 3. Brohaugh, William. *Write Tight: Say Exactly What You Mean with Precision and Power*.
- 4. Janzer. Anne. *The Writer's Process: Getting Your Brain in Gear.* Cuesta Park Consulting, 2016
- 5. King, Stephen. *On Writing: A Memoir of the Craft*. Scribner, 2010

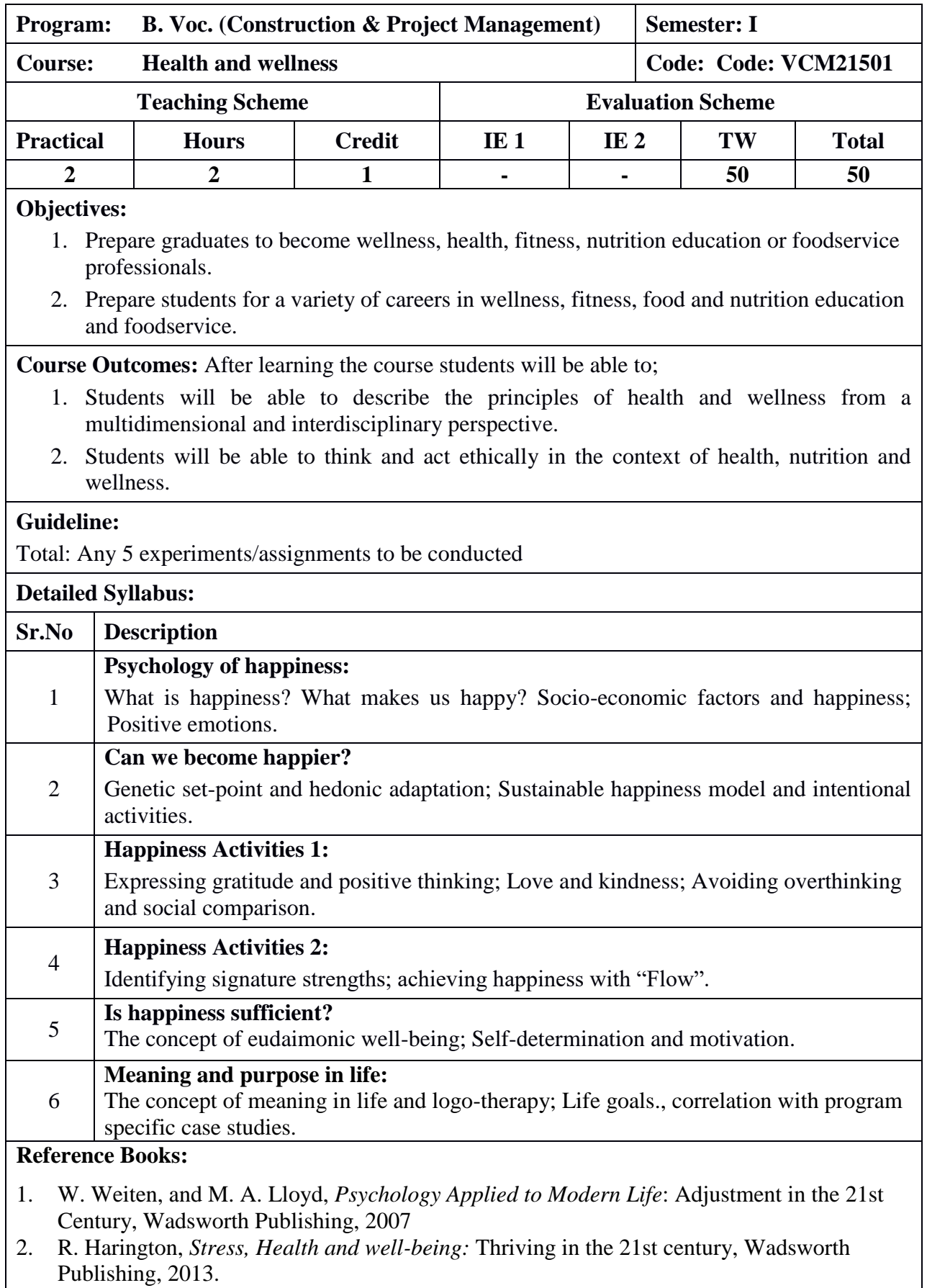

3. I. Boniwell, *Positive psychology in a nutshell*, McGraw-Hill Education, 2012.

**4.** S. Lyubomirsky, *The how of happiness*, Penguine Press, 2008.

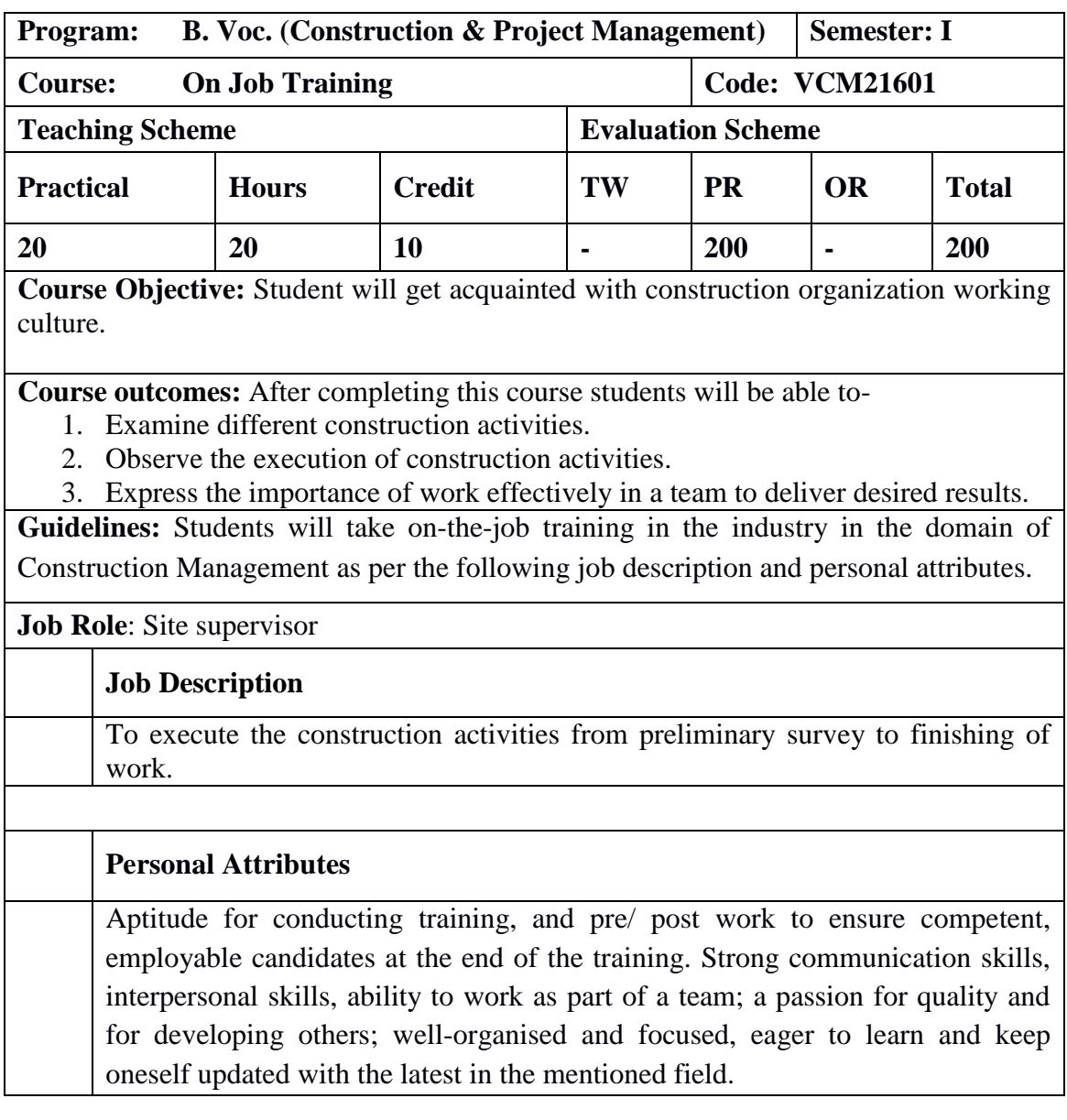

# **Course Syllabus Semester-II**

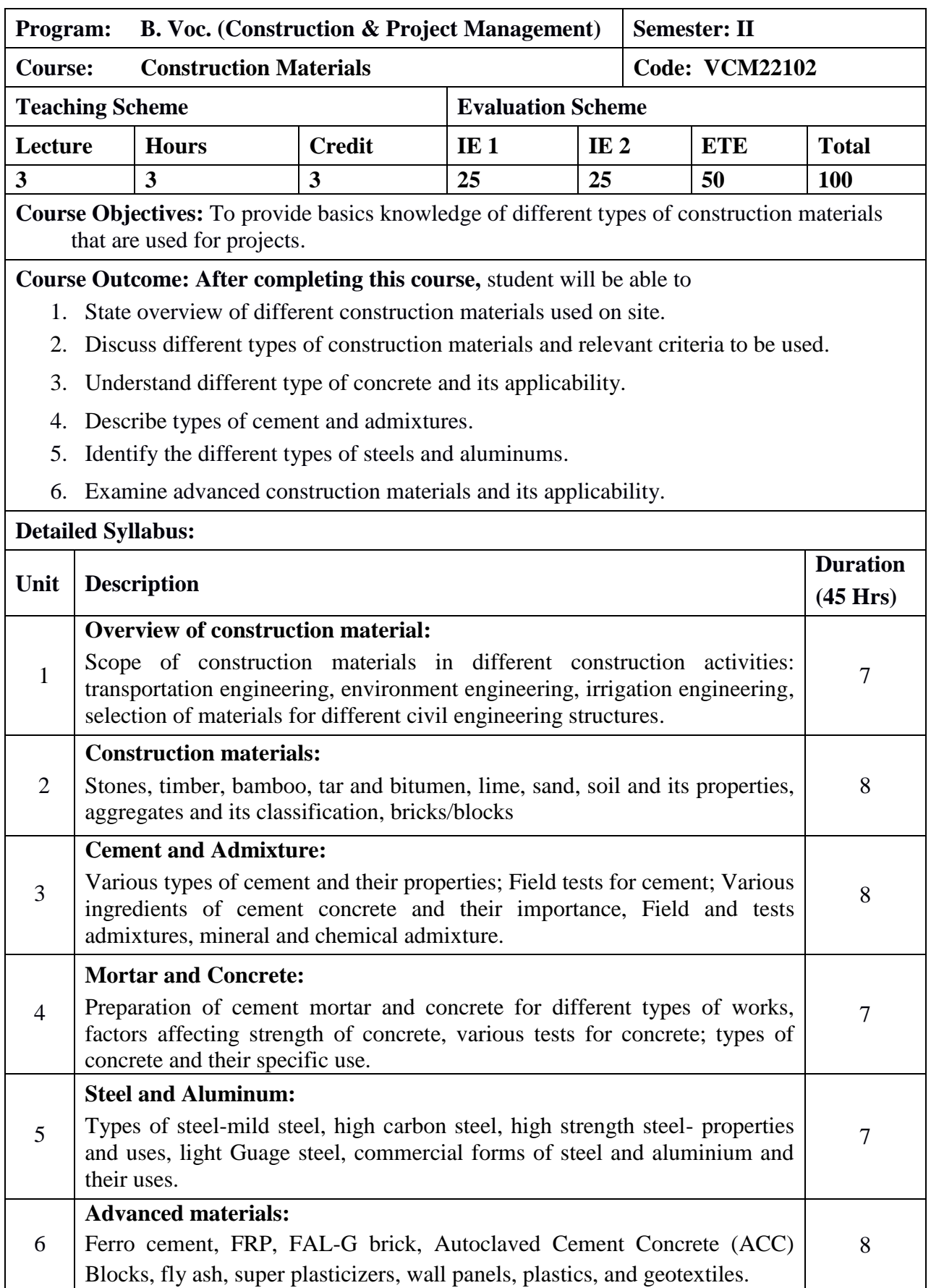

## **Text Books:**

1. Shushil Kumar., "*Building Construction*", Standard Publication, 2003.

2. Arora, S.P. and Bindra, S.P.; "*A Text Book of Building Construction";* Dhanpt Rai and Sons, New Delhi, 1980.

- 3. Dr. B. C. Punamia., *Building Construction, Laxmi Publications*, 2016.
- 4. ML Gambhi, *Concrete Technology, Tata McGraw-Hill Pub.,* 2004*.*
- 5. MS Shetty, *Concrete Technology- Practical & Theory*, S. Chand, 2008.

### **Reference books:**

- 1. Rangwala, S*., Building Construction*. 22nd Ed. Anand : Charotar Pub. House, 2004.
- 2. Bindra, S. P. and Arora, S. P, *Building Construction: Planning Techniques and Methods of Construction*, 19th Ed. New Delhi Dhanpat Rai Pub., 2000.

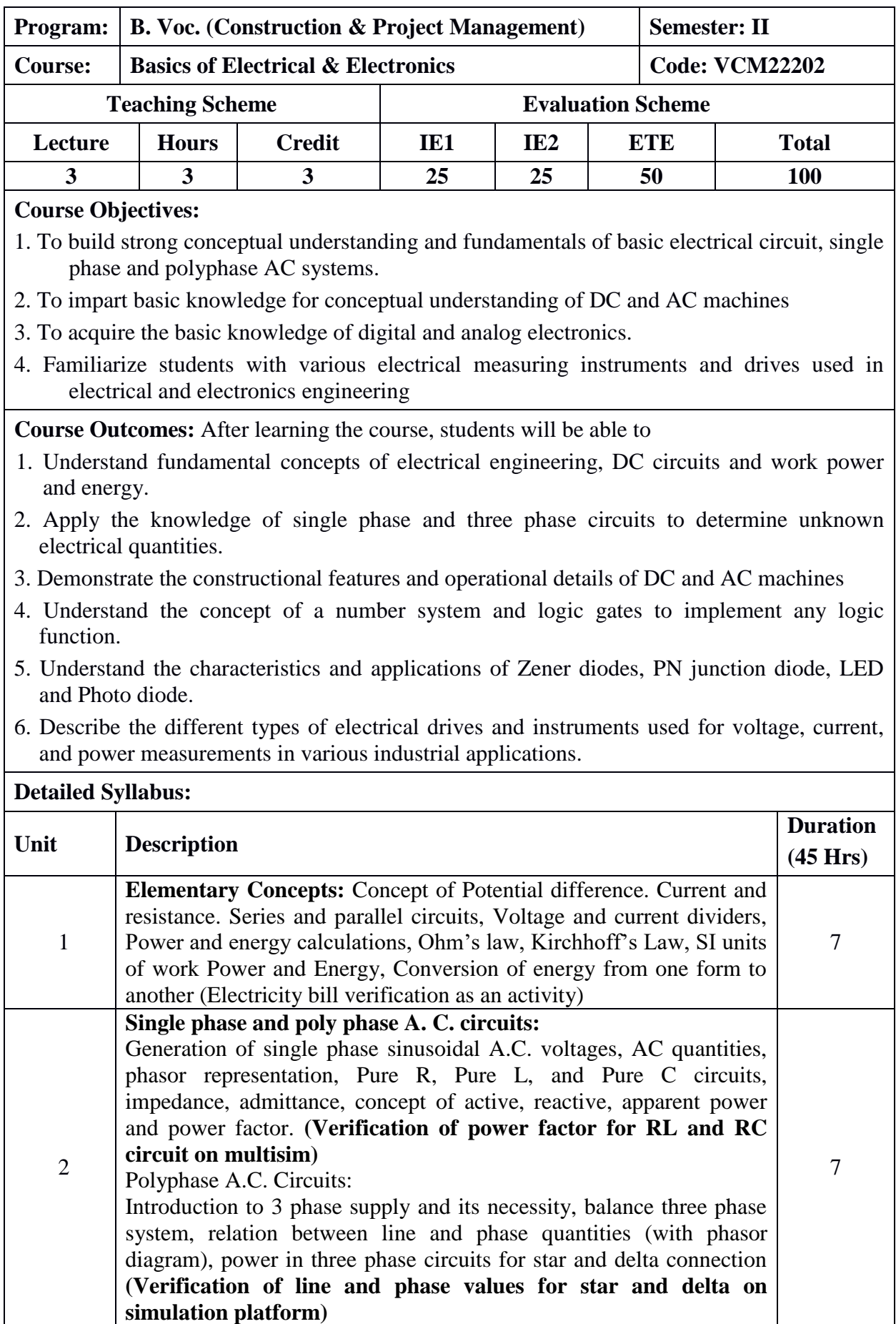

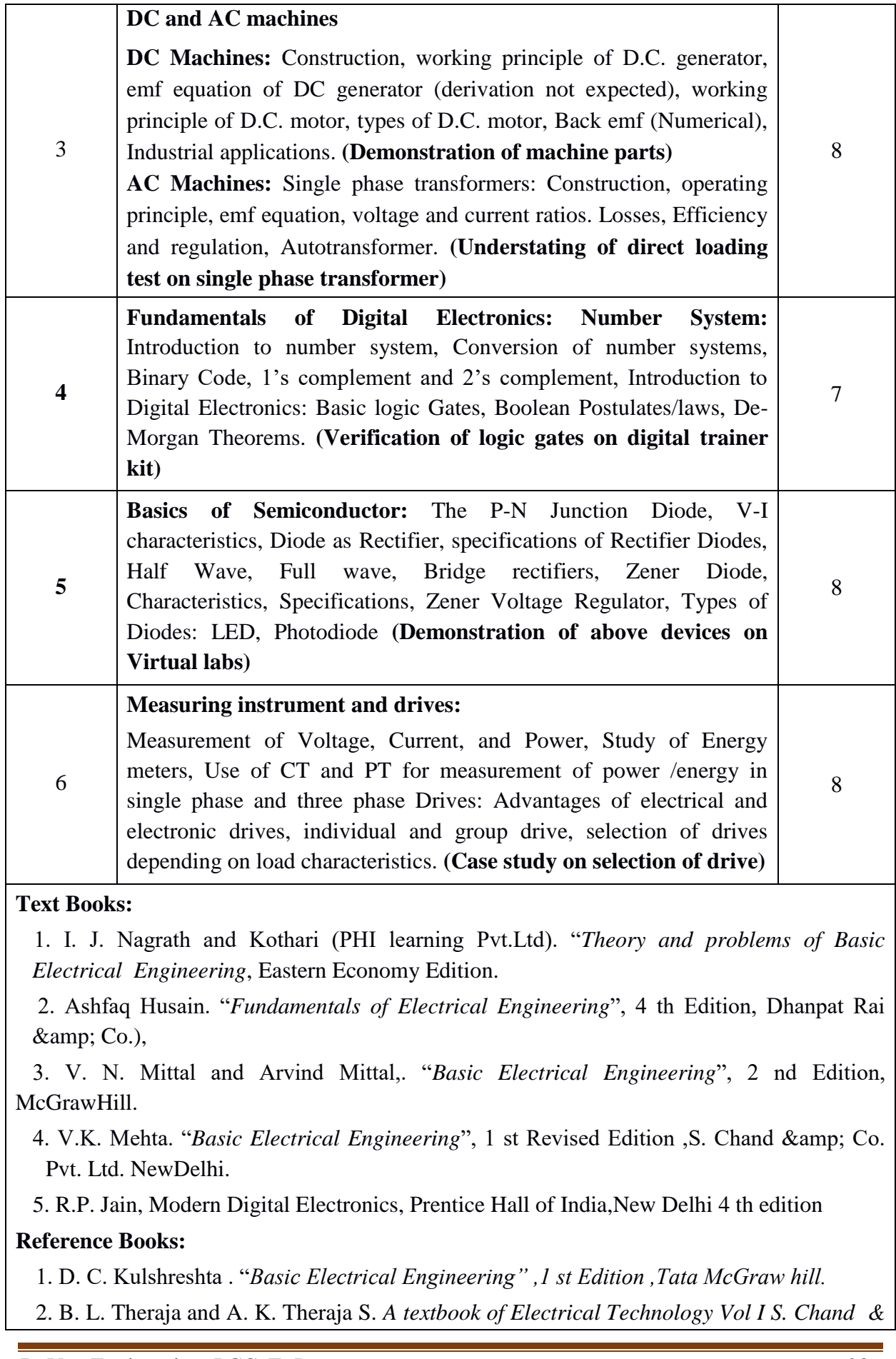

*amp; Co. Pvt. Ltd. New Delhi,1 st Edition.*

 3. B. L. Theraja and A. K. Theraj . *A textbook of Electrical Technology Vol II , S. Chand & amp; Co. Pvt. Ltd. New Delhi,1 st Edition*

4. Edward Hughes. *"Electrical Technology", 10 th Edition ,*Pearson.Ltd..

5*.* A. K. Sawhney Publisher*: Dhanpat Rai Publications,"* A Course in Electrical and Electronic Measurements and Instrumentation.

6*.* R. L. Boylestad & Louis Nashlesky *Electronic Devices Circuit Theory,* Pearson Education.

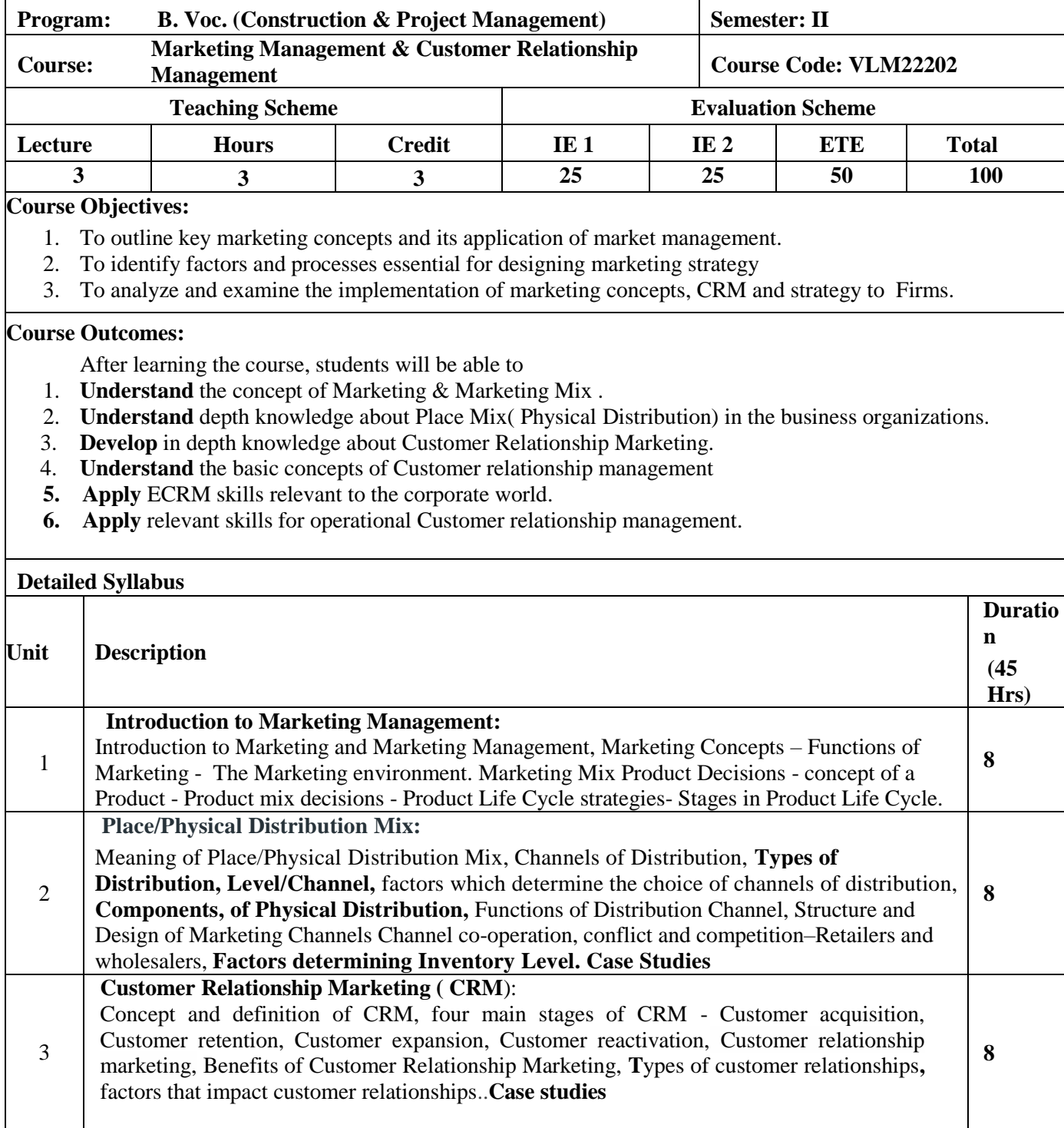

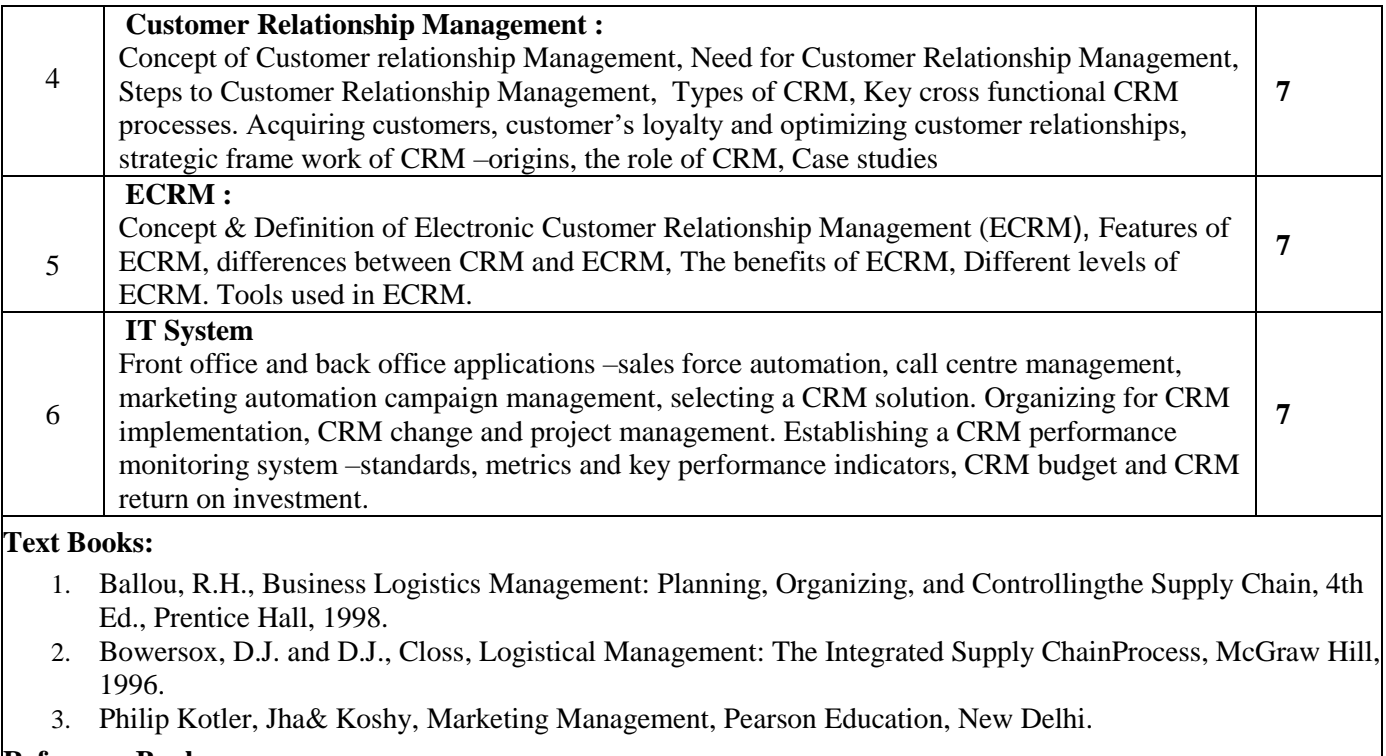

#### **Reference Books:**

- 1. V. S Ramaswami& S. Namakumary, *Marketing Management*, MacMillan Publishers, New Delhi.
- *2.* Peelen E, D., *Cutomer relationship management*, Pearson Education 2010.

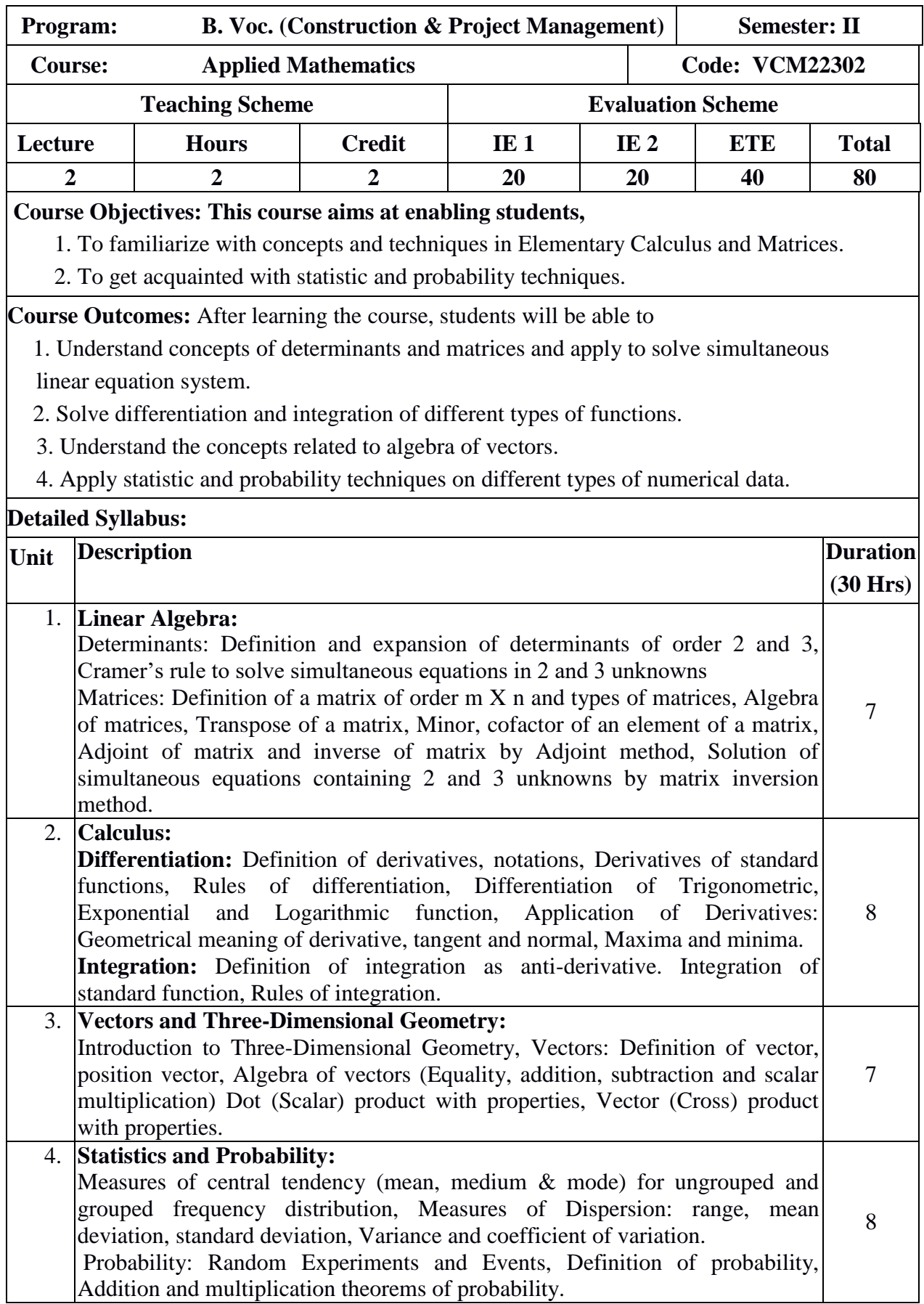

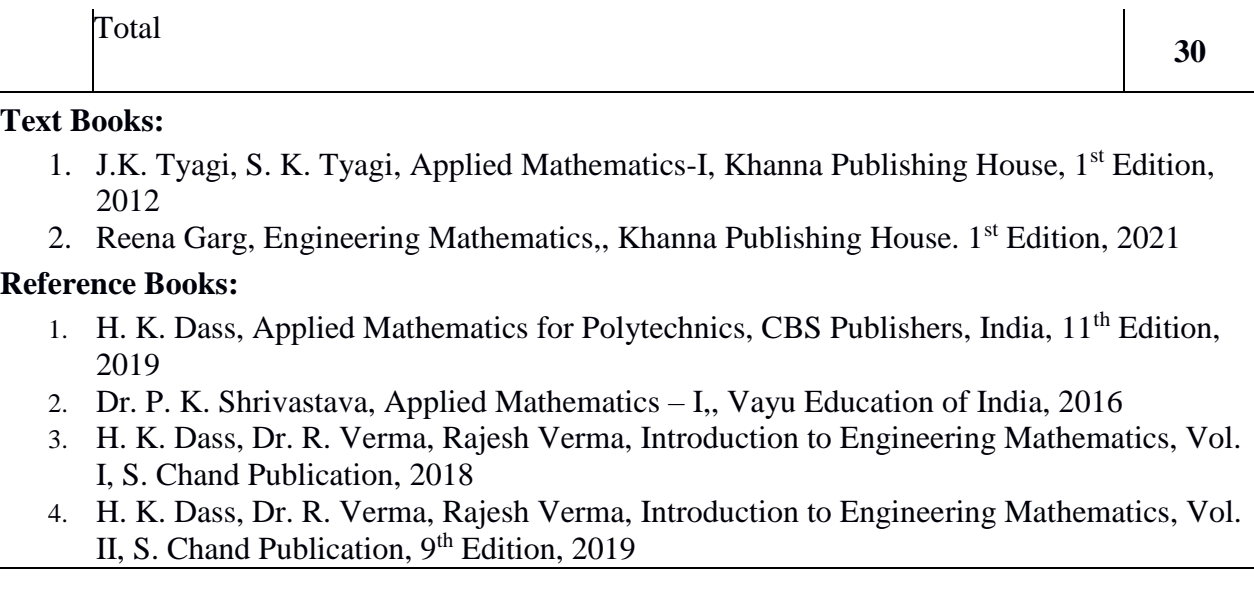

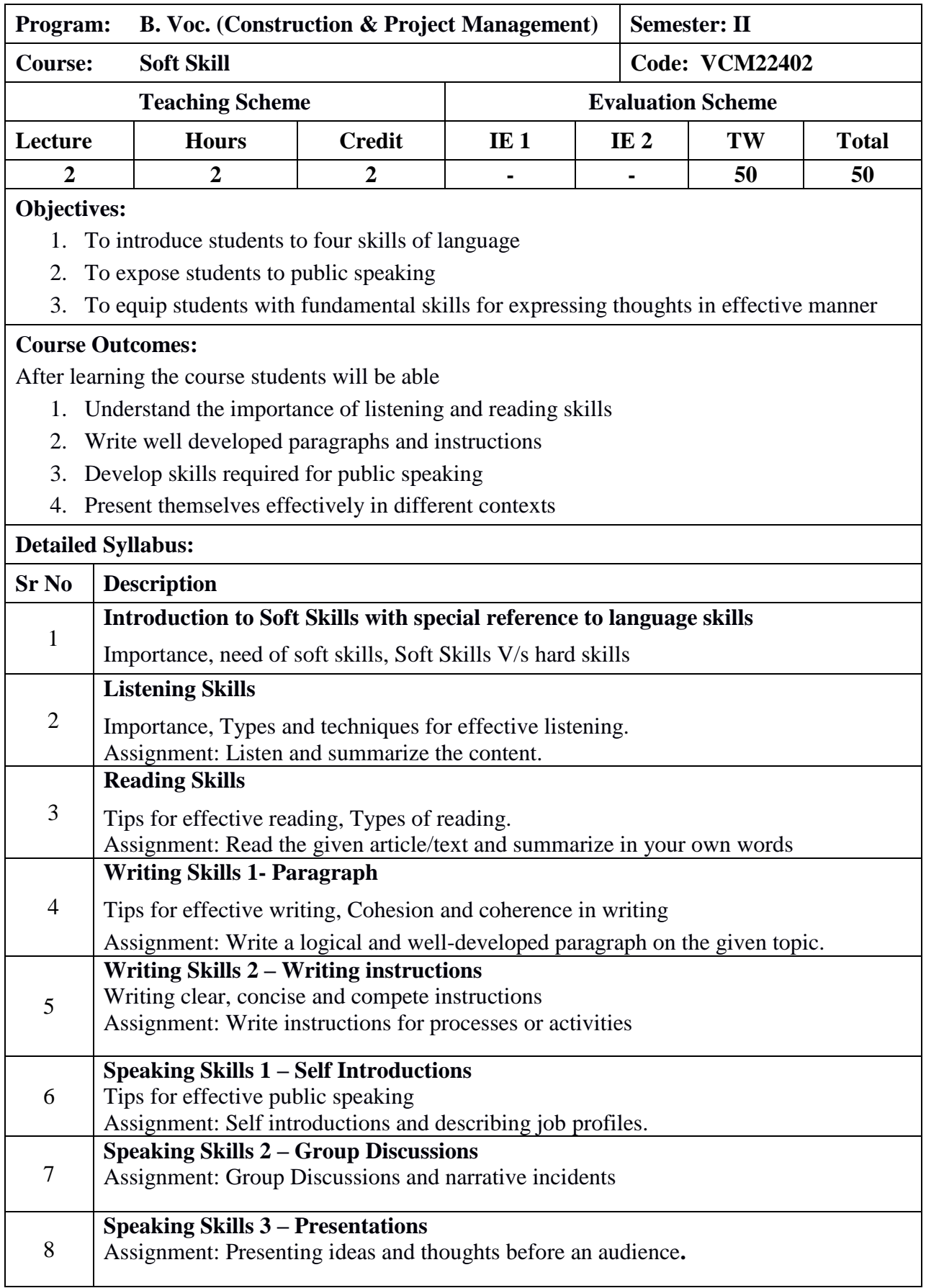

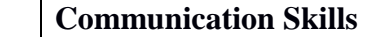

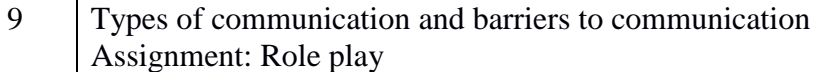

#### **Instructions:**

1. First lab activity is mandatory

2. Any six assignments other than first lab activity to be conducted

#### **Reference Books:**

1. Rao Prasad N D V, English Grammar and Composition, S. Chand and Co. Pvt. Ltd, 2017.

2. Salaria R.S., and Kumar K.B., Effective Communication Skills, Khanna book publishing co. (P)Ltd, 2020.

3. Patil Z.N., Walke B., Thorat A., and Merchant Z., English For Practical Purposes, Macmillan Publication,2016.

4. Mishra S., and Muralikrishna C., Communication Skills for Engineers, Pearson India Publication,2011.

5. Bhatia V., Business Communication, Khanna book publishing co. (P)Ltd, 2013.

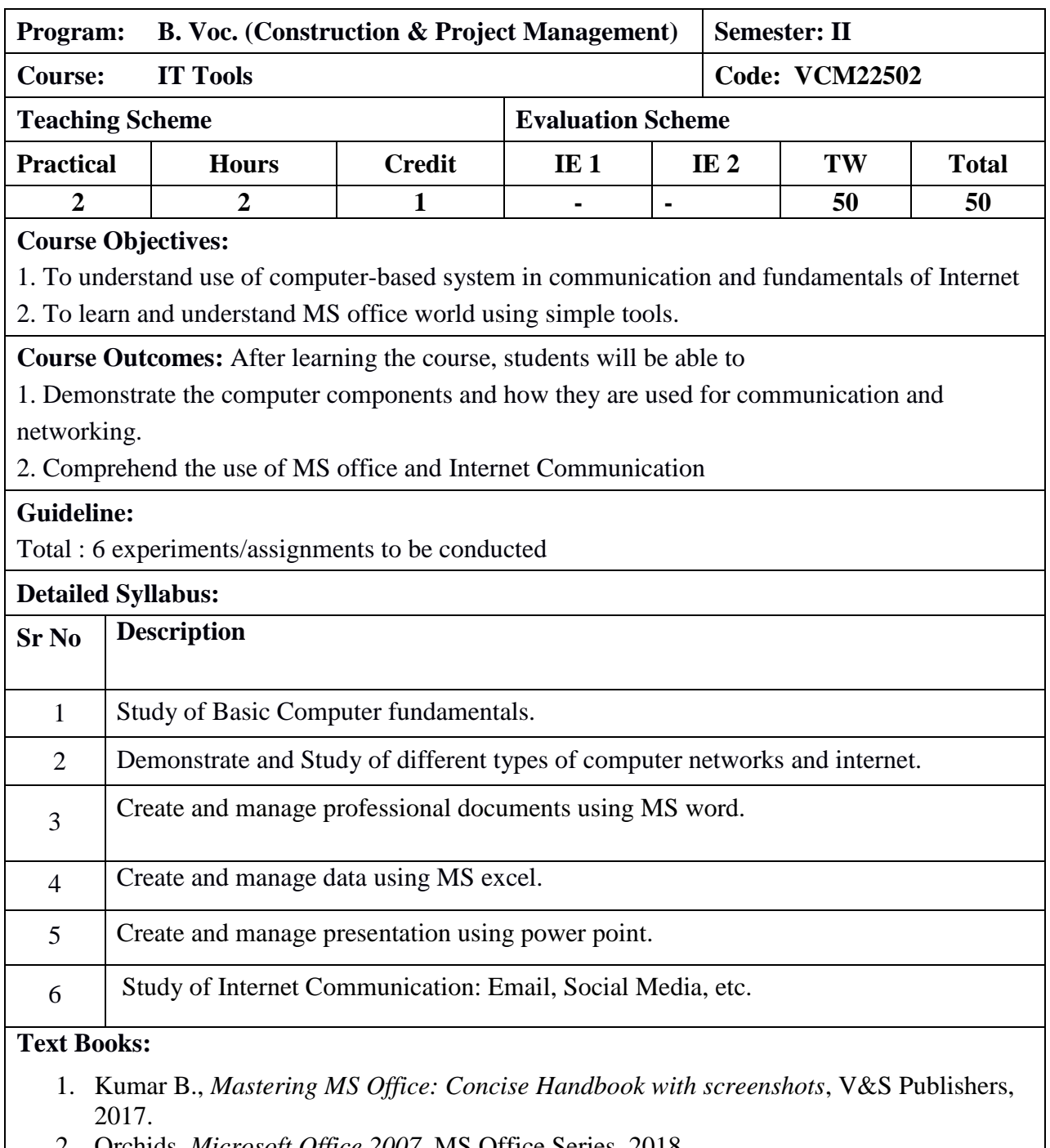

- 2. Orchids, *Microsoft Office 2007*, MS Office Series, 2018
- 3. Jain S., Kartika Geeta, *Microsoft Office 2010 Training Guide*, BPB Publications 2015.
- 4. Kurose James F., and Ross Keith W., *A Computer Networking: A top-down approach featuring the internet*, Pearson Publication, 2017.
- 5. Thareja Reema, *Fundamentals of Computers*, Oxford University Press, 2019.

## **Reference Books:**

- 1. Ed Tittel, and Muthukumaran B., *Computer Networking*, Schaum's Outlines, TATA Mcgraw Hill Publications, 2006.
- 2. [Peter Norton,](https://www.amazon.in/s/ref=dp_byline_sr_book_1?ie=UTF8&field-author=Peter+Norton&search-alias=stripbooks) *Introduction to Computers*, Tata Mcgraw Hill Publication, 2005.

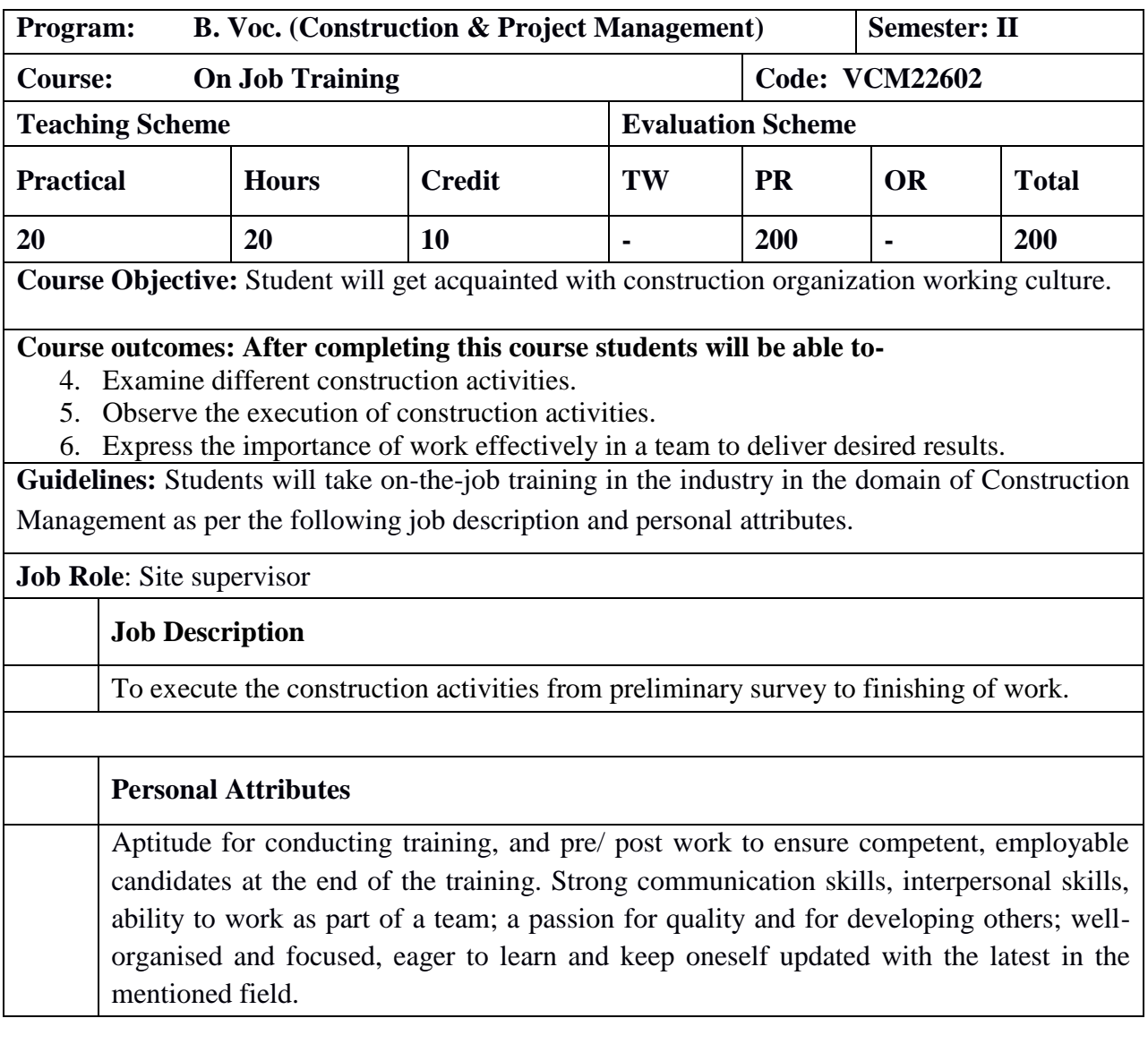